# **QGIS Application - Bug report #10562 Relations are not stored in Relation Reference Widget**

*2014-06-12 02:33 AM - zicke -*

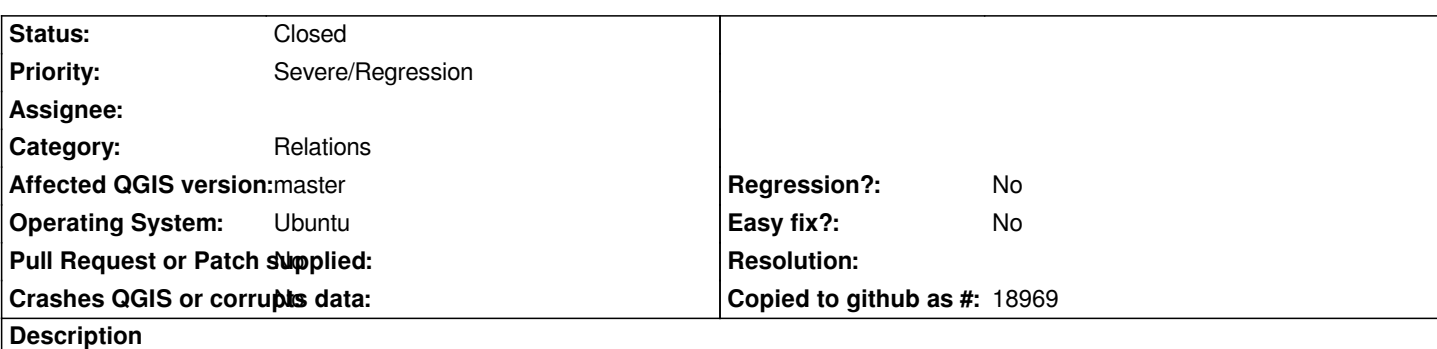

*After saving, closing and reopening a qgis project, the relation combobox in the relation reference widget is empty. You have to choose the desired relation again manually.*

### **Associated revisions**

## **Revision faab0867 - 2014-06-14 07:55 PM - Jürgen Fischer**

*edit types: fix saving of range and relation reference widget (fixes #10562)*

#### **History**

### **#1 - 2014-06-12 02:34 AM - Giovanni Manghi**

*- Status changed from Open to Feedback*

*isn't this a regression?*

## **#2 - 2014-06-12 05:10 AM - zicke -**

*I don't know. I don't have a lot of experiences with relations in QGIS.*

### **#3 - 2014-06-12 05:27 AM - Giovanni Manghi**

*did it worked as expected in qgis 2.2/2.0.1?*

## **#4 - 2014-06-12 06:51 AM - zicke -**

*yes.*

#### **#5 - 2014-06-12 06:54 AM - Giovanni Manghi**

*- Priority changed from Normal to Severe/Regression*

*- Target version set to Version 2.4*

#### **#6 - 2014-06-14 06:37 AM - Jürgen Fischer**

*- Category changed from Edit widget to Relations*

# **#7 - 2014-06-14 10:57 AM - Jürgen Fischer**

*- Status changed from Feedback to Closed*

*Fixed in changeset commit:"faab0867db4aeefab7866491f356651db5f0bf9a".*